# **betpix365 clássico**

- 1. betpix365 clássico
- 2. betpix365 clássico :cassino com deposito minimo de 1 real
- 3. betpix365 clássico :bet 365 é bom

### **betpix365 clássico**

#### Resumo:

**betpix365 clássico : Bem-vindo ao estádio das apostas em mka.arq.br! Inscreva-se agora e ganhe um bônus para apostar nos seus jogos favoritos!** 

contente:

te que você se conecte a um servidor em betpix365 clássico seu país de origem para que possa usar a

t 365 para fazer uma aposta e assistir a eventos esportivos ao vivo. Quando você a uma rede VPN no estrangeiro, ela muda seu endereço IP para corresponder à do novo servidor. Como acessar a Bet365 de qualquer lugar em betpix365 clássico 2024 Funciona 100%

fetydetetives : blog

### **betpix365 clássico**

No mundo dos jogos e das apostas esportivas, o Bet365 é uma das casas mais confiáveis e populares. Se você é um entusiasta de esportes e gosta de fazer apostas, ter o Bet365 em seu celular pode ser uma ótima opção. Neste artigo, você vai aprender como fazer o **bet365 download atualizado** para ter a melhor experiência de apostas esportivas no Brasil.

#### **betpix365 clássico**

Hoje em dia, é possível fazer apostas esportivas em qualquer lugar e em qualquer hora, desde que você tenha um dispositivo móvel e uma conexão com a internet. O Bet365 oferece uma plataforma de apostas esportivas completa e fácil de usar, e o download atualizado garante que você tenha acesso às últimas atualizações e recursos.

- Experiência de apostas aprimorada
- Acesso rápido e fácil aos mercados de apostas
- Notificações em tempo real sobre os resultados dos jogos
- Opção de streaming ao vivo de eventos esportivos

#### **Como Fazer o Bet365 Download Atualizado no Seu Dispositivo Móvel**

O Bet365 oferece aplicativos para dispositivos móveis iOS e Android. Para fazer o download atualizado do aplicativo, siga as etapas abaixo:

- 1. Abra o site do Bet365 em seu navegador móvel
- 2. Clique no botão "Menu" no canto superior esquerdo da tela
- 3. Selecione "Aplicativos Móveis" no menu
- 4. Escolha o aplicativo que deseja fazer o download (iOS ou Android)
- 5. Siga as instruções na tela para completar o download e a instalação

Depois de fazer o download e a instalação, você pode entrar no aplicativo usando suas

credenciais de conta do Bet365.

#### **Conclusão**

O Bet365 é uma das melhores casas de apostas esportivas do mundo, e o download atualizado do aplicativo pode melhorar betpix365 clássico experiência de apostas esportivas no Brasil. Com o aplicativo, você pode acompanhar os jogos em tempo real, fazer apostas em segundos e aproveitar as últimas atualizações e recursos. Então, se você ainda não fez o download atualizado do Bet365, é hora de fazê-lo e começar a aproveitar os benefícios.

Lembre-se de que é importante jogar responsavelmente e apenas com dinheiro que você pode permitir-se perder. Boa sorte e divirta-se!

Este artigo foi escrito com a ajuda da IA.

### **betpix365 clássico :cassino com deposito minimo de 1 real**

### **betpix365 clássico**

A Bet365 é uma das casas de apostas esportivas mais populares do mundo, oferecendo uma ampla variedade de esportes, mercados e opções de apostas. Fundada em betpix365 clássico 2000 no Reino Unido, a empresa rapidamente se expandiu para todo o mundo, incluindo o Brasil. Para fazer parte desse mundo de entretenimento e emoção, é necessário ter uma conta na Bet365 e fazer um depósito. Neste artigo, você vai aprender como fazer isso usando os diferentes métodos disponíveis no Brasil.

#### **betpix365 clássico**

Existem várias opções de depósito disponíveis para clientes no Brasil. As opções mais populares incluem:

- Cartões de crédito e débito: Você pode usar cartões de crédito ou débito Visa e Mastercard para fazer depósitos na Bet365. O processo é simples e rápido, e os depósitos são geralmente processados imediatamente.
- Portefolios eletrônicos: Você também pode usar portefolios eletrônicos como Skrill e Neteller para fazer depósitos na Bet365. Essas opções oferecem segurança e conveniência, e os depósitos geralmente são processados imediatamente.
- Boleto bancário: Se você preferir usar um boleto bancário, a Bet365 também oferece essa opção. Basta imprimir o boleto, fazer o pagamento em betpix365 clássico qualquer agência bancária ou através do seu banco online, e o depósito será processado.

#### **Como fazer um depósito na Bet365 usando cartões de crédito ou débito**

Para fazer um depósito na Bet365 usando cartões de crédito ou débito, siga as etapas abaixo:

- 1. Entre na betpix365 clássico conta na Bet365 e clique em betpix365 clássico "Depósito".
- 2. Escolha "Cartões de crédito ou débito" como o método de depósito.
- 3. Insira o valor do depósito desejado e clique em betpix365 clássico "Continuar".
- 4. Insira as informações do seu cartão, incluindo o número do cartão, a data de validade e o código de segurança.
- 5. Confirme o depósito e aguarde a confirmação.

Depósitos feitos por cartões de crédito ou débito geralmente são processados imediatamente, e os fundos estarão disponíveis em betpix365 clássico betpix365 clássico conta na Bet365 em betpix365 clássico poucos minutos.

#### **Como fazer um depósito na Bet365 usando portefolios eletrônicos**

Para fazer um depósito na Bet365 usando portefolios eletrônicos como Skrill ou Neteller, siga as etapas abaixo:

- 1. Entre na betpix365 clássico conta na Bet365 e clique em betpix365 clássico "Depósito".
- 2. Escolha "Skrill" ou "Neteller" como o método de depósito.
- 3. Insira o valor do depósito desejado e clique em betpix365 clássico "Continuar".
- 4. Será aberto um formulário para que você insira suas informações de login do Skrill ou Neteller.
- 5. Confirme o depósito e aguarde a confirmação.

Depósitos feitos por portefolios eletrônicos geralmente são processados imediatamente, e os fundos estarão disponíveis em betpix365 clássico betpix365 clássico conta na Bet365 em betpix365 clássico poucos minutos.

#### **Como fazer um depósito na Bet365 usando boleto bancário**

Para fazer um depósito na Bet365 usando boleto bancário, siga as etapas abaixo:

- 1. Entre na betpix365 clássico conta na Bet365 e clique em betpix365 clássico "Depósito".
- 2. Escolha "Boleto bancário" como o método de depósito.
- 3. Insira o valor do depósito desejado e clique em betpix365 clássico "Continuar".
- 4. Será gerado um boleto bancário com as informações de pagamento.
- 5. Imprima o boleto e faça o pagamento em betpix365 clássico qualquer agência bancária ou através do seu banco online.
- 6. O depósito será processado assim que o pagamento for confirmado.

Depósitos feitos por boleto bancário geralmente são processados em betpix365 clássico até 24 horas, dependendo do banco.

### **Conclusão**

Fazer um depósito na Bet365 no Brasil é fácil e conveniente, com várias opções de pagamento disponíveis. Seja com cartões de crédito ou débito, portefolios eletrônicos ou boleto bancário, você pode escolher a opção que melhor lhe convier. Então, crie betpix365 clássico conta na Bet365 hoje mesmo e comece a apostar em betpix365 clássico seus esportes favoritos!

ogador sente que está desenvolvendo um problema de jogo ou acha que já está lutando com um, eles podem usar a ferramenta de autoexclusão. Uma vez ativada, a Bet365 os bloqueia fora de betpix365 clássico conta por um período especificado. Como remover Bet 365 Self-Exclusion 4

sos [2024] casino-wise : blog: remove-bet

As apostas que você pode fazer para evitar

## **betpix365 clássico :bet 365 é bom**

## **Análise: O Fracasso da Superprodução "The Fall Guy"**

O The Fall Guy, dirigido por David Leitch, era esperado como o grande sucesso de verão, mas os resultados do fim de semana de abertura nos EUA foram decepcionantes, arrecadando apenas R\$28m betpix365 clássico comparação com os R\$40m esperados. Este fracasso se repetiu betpix365 clássico outros 68 países, totalizando R\$70m globalmente.

#### **Perspectivas Desanimadoras**

As estimativas revisadas agora prevêem um total final de R\$80m nos EUA e R\$150m a nível internacional, um resultado que considerando o orçamento de R\$130m e os custos de marketing, resultaria betpix365 clássico uma operaçao quase betpix365 clássico equilibrio.

#### **Comparação com Outros Filmes**

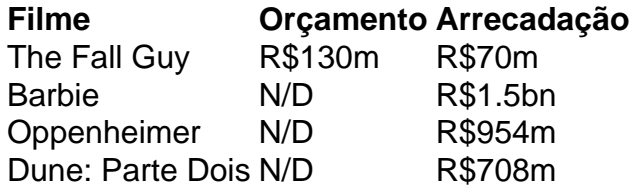

#### **O Poder da Publicidade e a Era dos Espectadores**

De acordo com Steven Gaydos, do Variety, o sucesso de filmes como Barbie e Oppenheimer se deve betpix365 clássico parte à betpix365 clássico divulgação e tempo de lançamento, bem como à conquista de um público mais jovem.

Author: mka.arq.br Subject: betpix365 clássico Keywords: betpix365 clássico Update: 2024/7/27 11:59:34